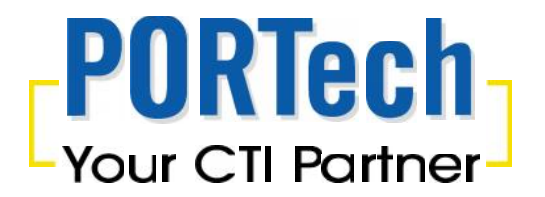

# **Elastix Server(Free) with MV-374**

# **Voip GSM Gateway**

This is the configuration setting up Elastix with PORTech gateways

# 1. IP Setting

**Elastix Server** IP Address : 192.168.0.6 Incoming port : 5060

*Firmware : 2.4.0*

#### **MV-374 GSM Gateway**

IP address : 192.168.0.100 Dialpeer port : 5060 Mobile\_1 sip port :5064 Mobile\_2 sip port :5066 Mobile\_3 sip port :5068 Mobile\_4 sip port :5070

*Firmware : V10.206*

#### **SJ-phone**

Register the Soft phone to Elastix Server Extension: 6000

### 2. Application example

#### **Outbound:**

The example is to register SJ-phone to Elastix Server Extension: 6000. After registration, please enter any destination number and dial out via Elastix server to MV-374.

Then please select any free GSM channel from MV-374 Dial Peer to dial out.

#### **Inbound**

User use cell phone or land line to dial out any GSM number of MV-374. MV-374 route the call via Elastix server Extension 6000 (SJ-phone) and Extension 6000 (SJ-phone) will ring and show the cell phone number or caller ID of land line

#### 3. Elastix Server setup

#### **Step1. Add an Extension**

E.g. We create 5 Extension on Elastix server: "6000" "8001" "8002" "8003" "8004", Please follow below diagram as Extension 8001

The main setting is showed in red circle; other settings are not necessary

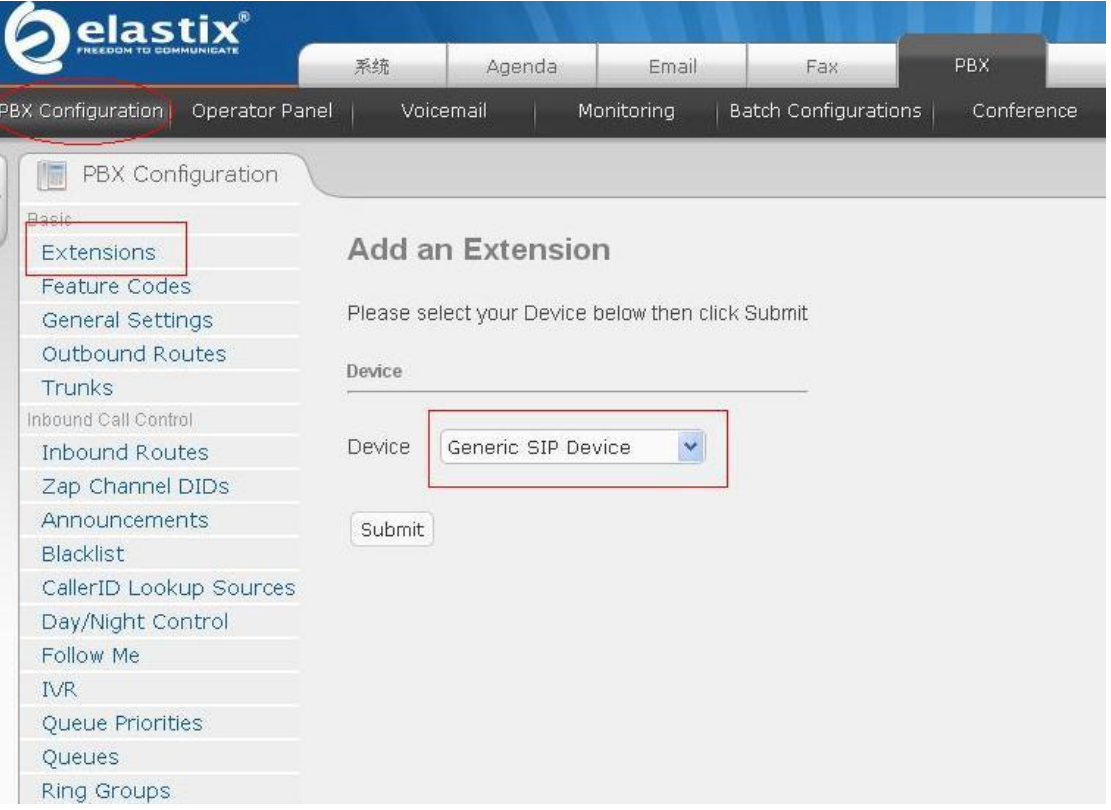

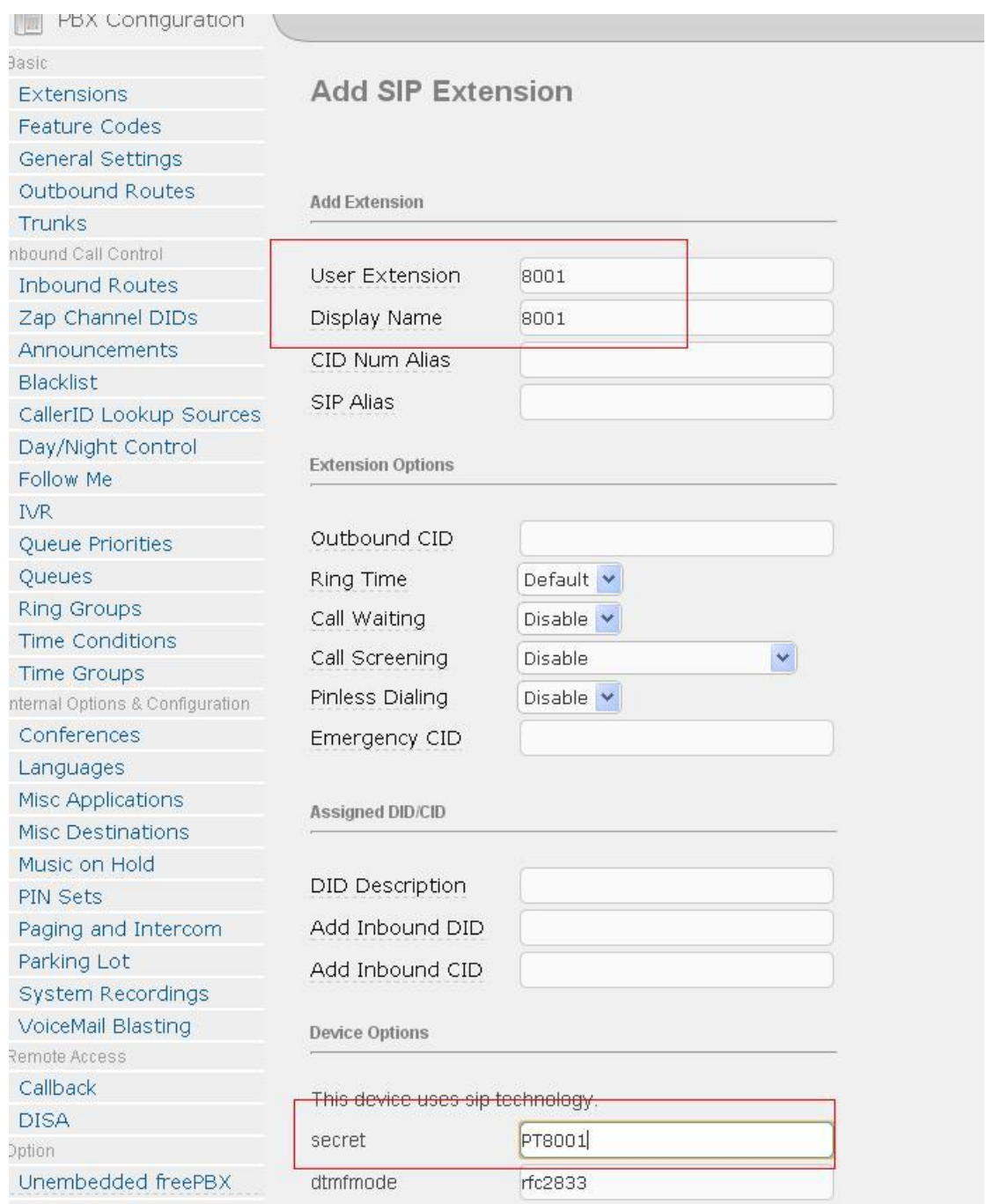

The following Extension setting ("8002" "8003" "8004" and "6000") is same as above setup.

#### Step2. Add a trunk

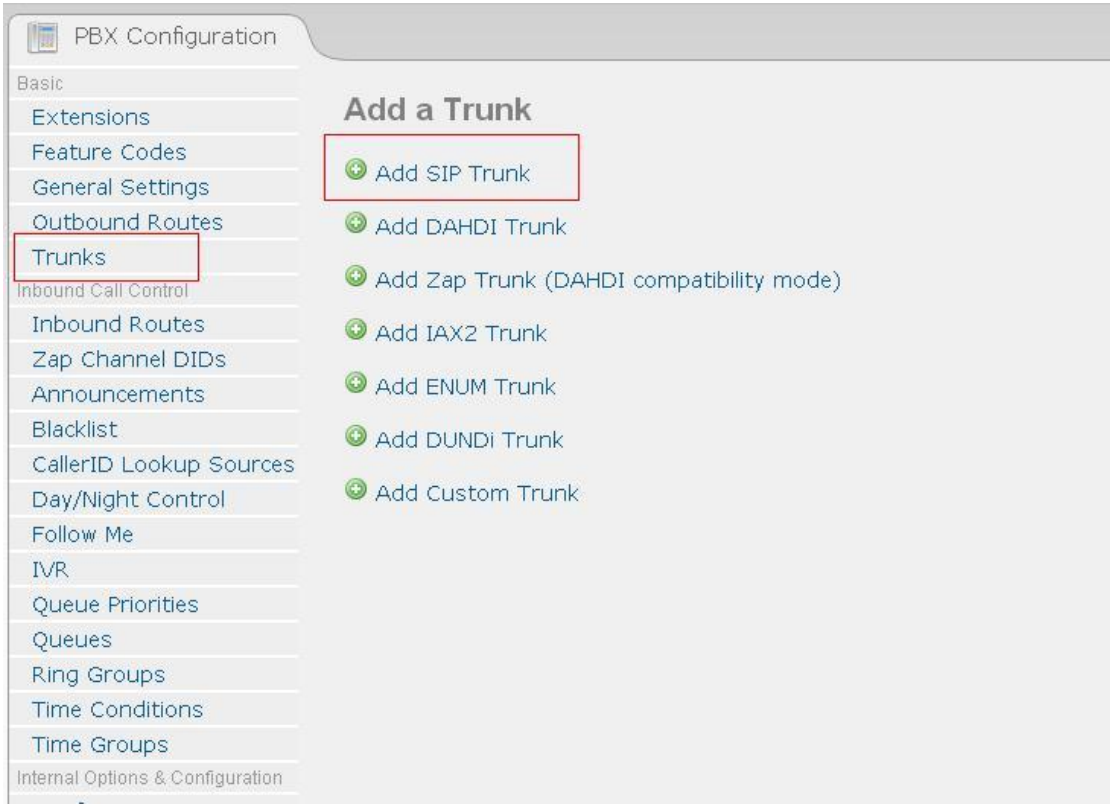

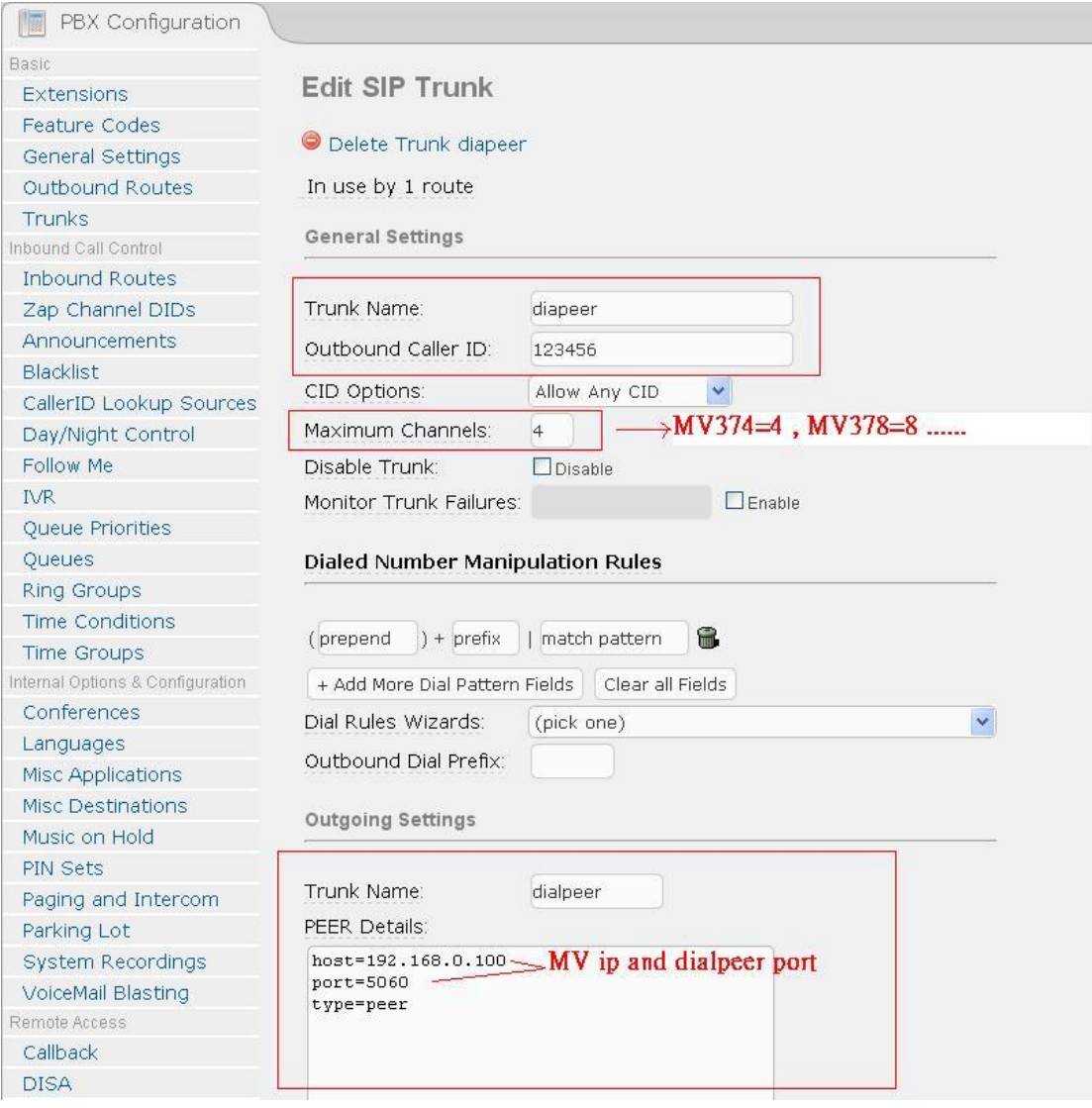

# MV-374 is 4 ports GSM channels, and it require to be 4 GSM trunk (GSM 1, GSM 2, GSM3, GSM4)

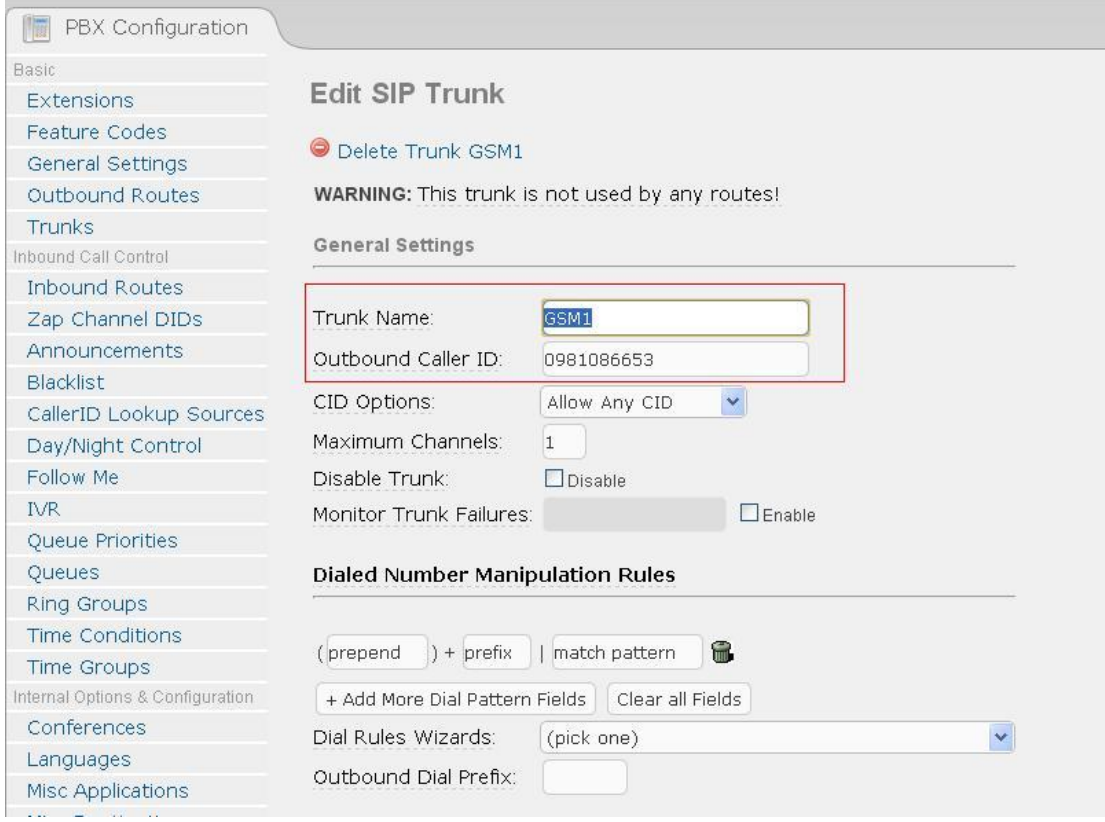

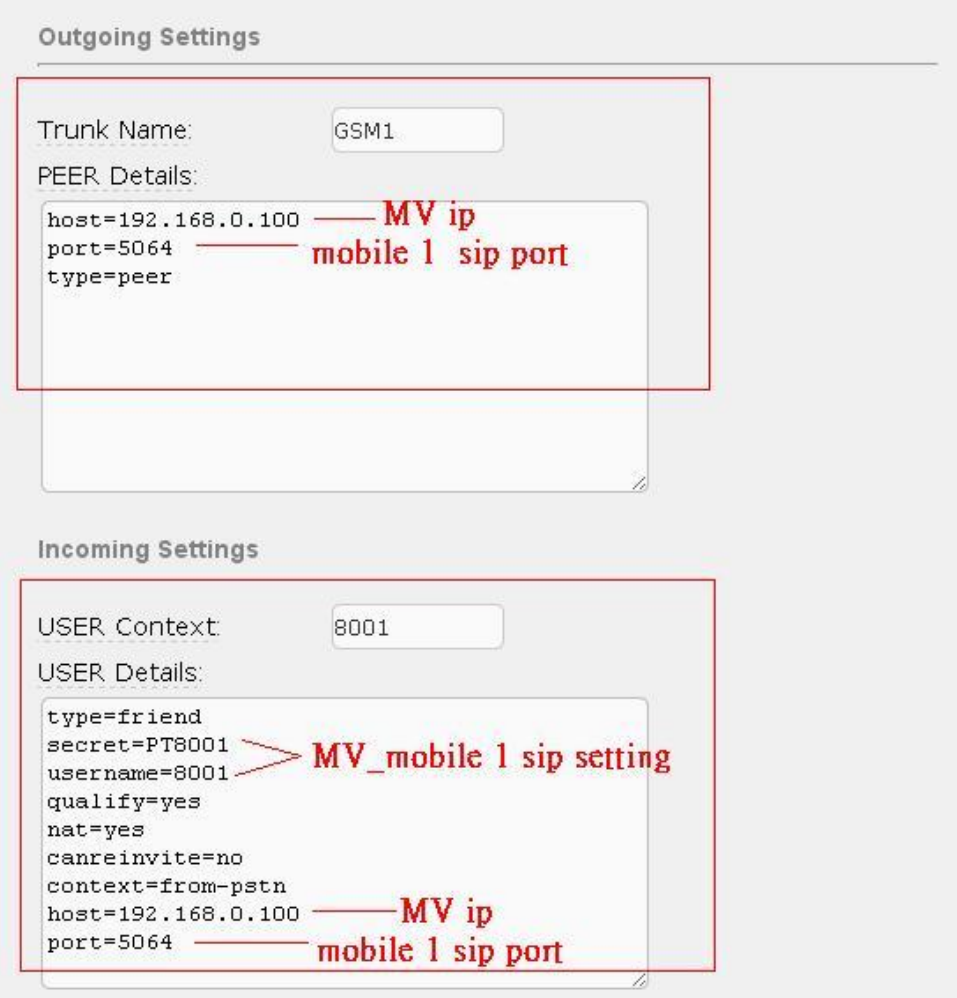

The following trunk setting (GSM2, GSM3 and GSM4) is same as above setup.

#### **Step3. Outbound Routes**

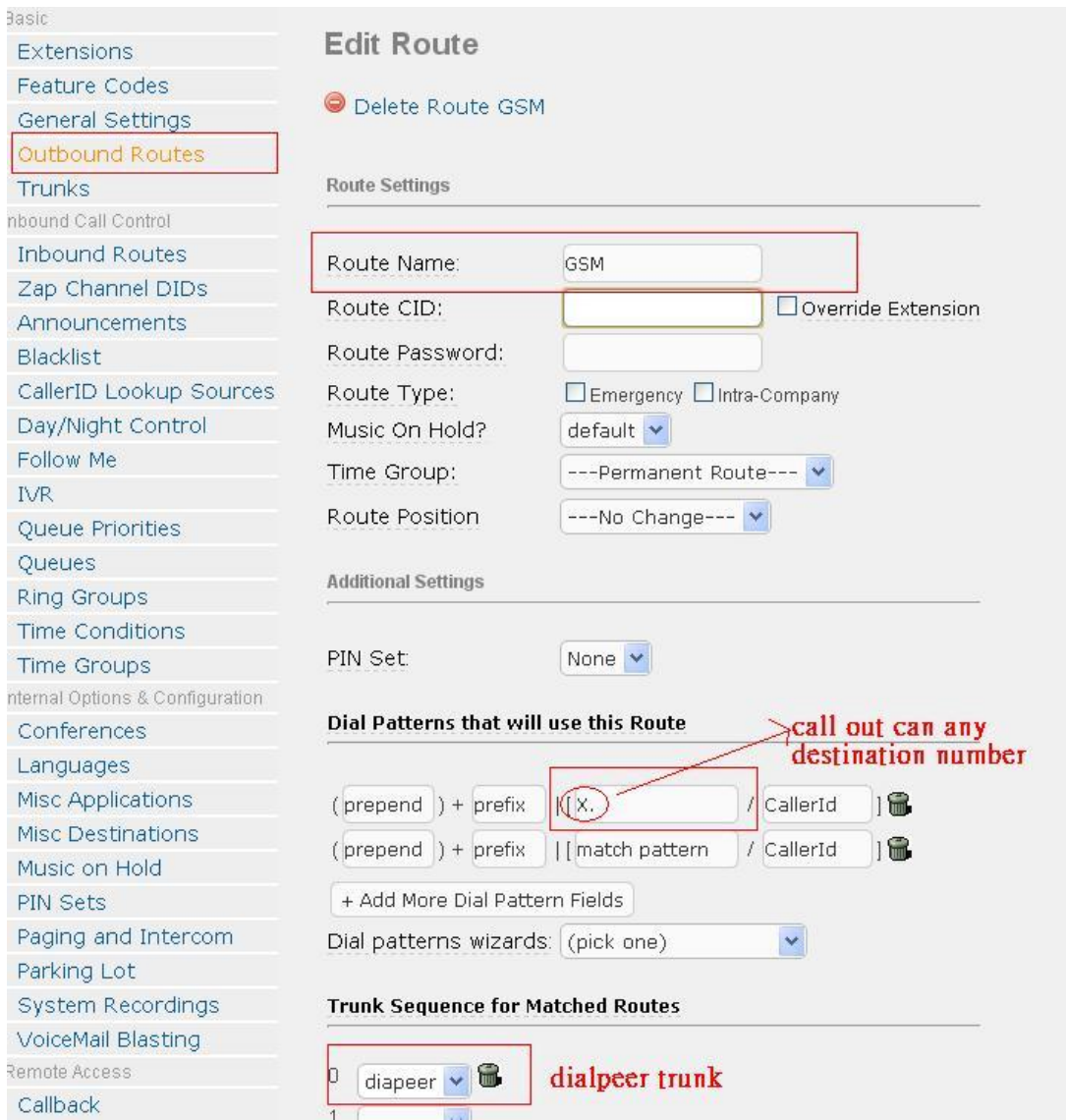

#### **Step4. Inbound Routes**

- a. DID Number : 100
- b. Set destination to Extension 6000

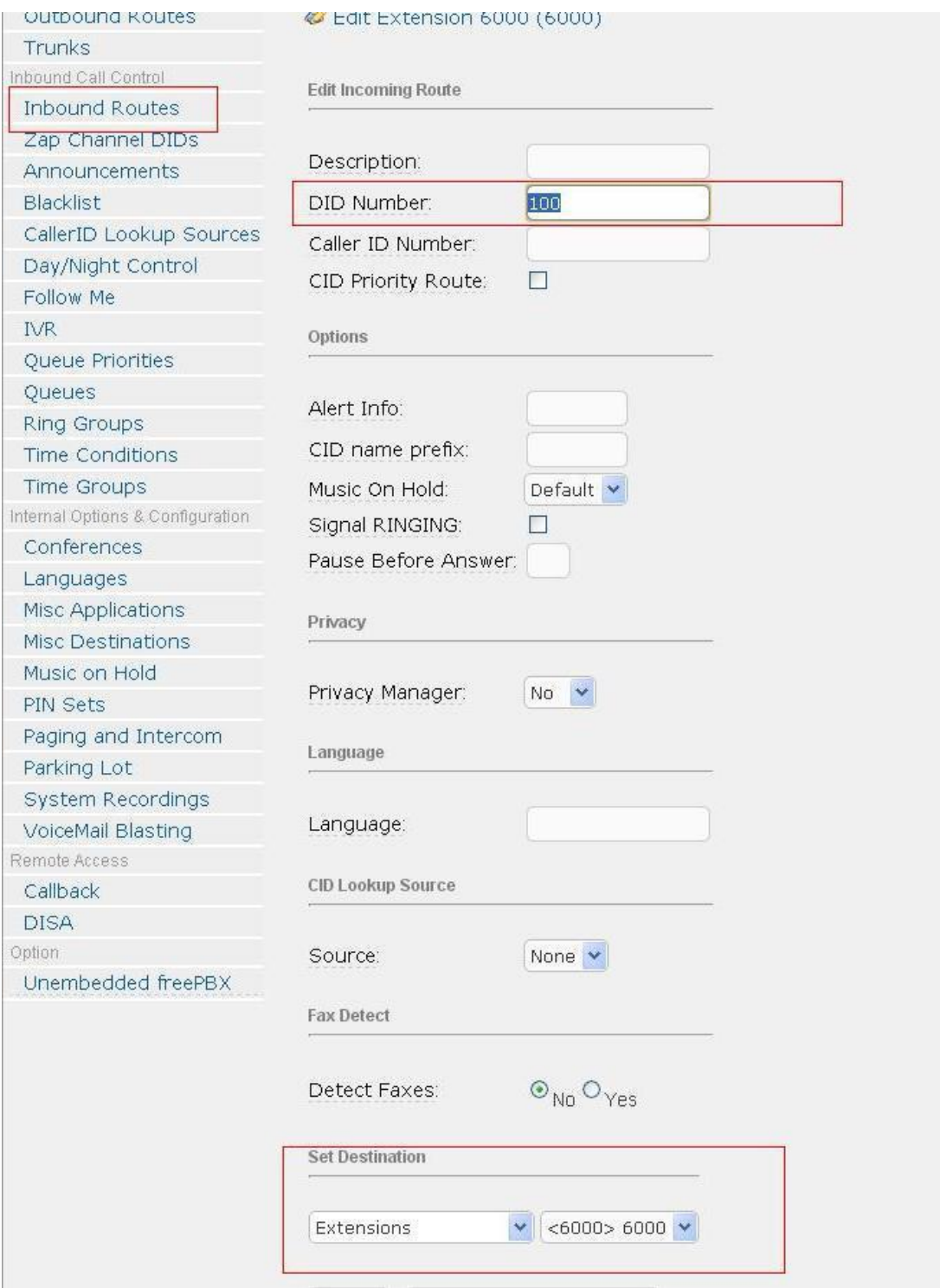

# 4. MV-374 GSM Gateway Setup

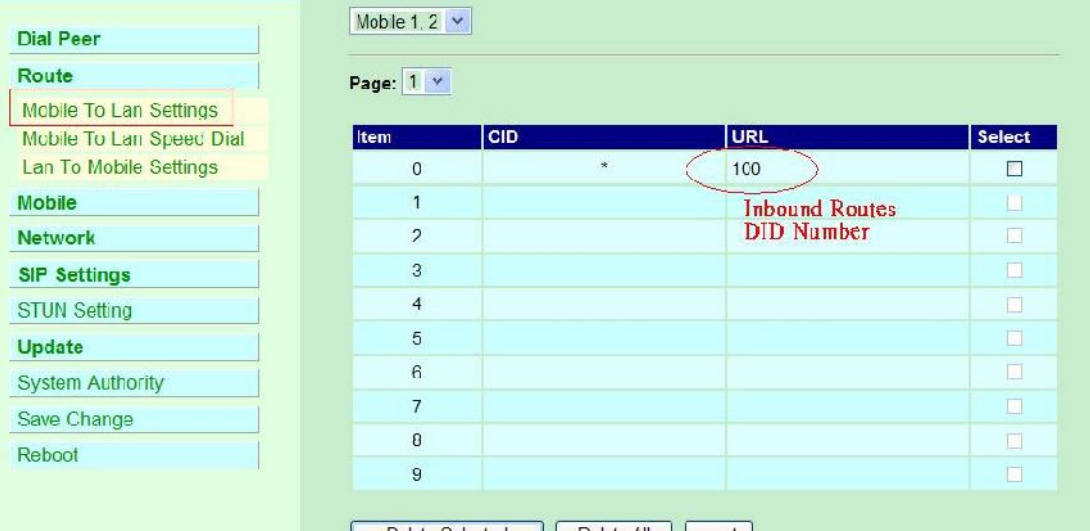

#### **Step1. Mobile to Lan Settings**

#### Step2. Lan to Mobile Route

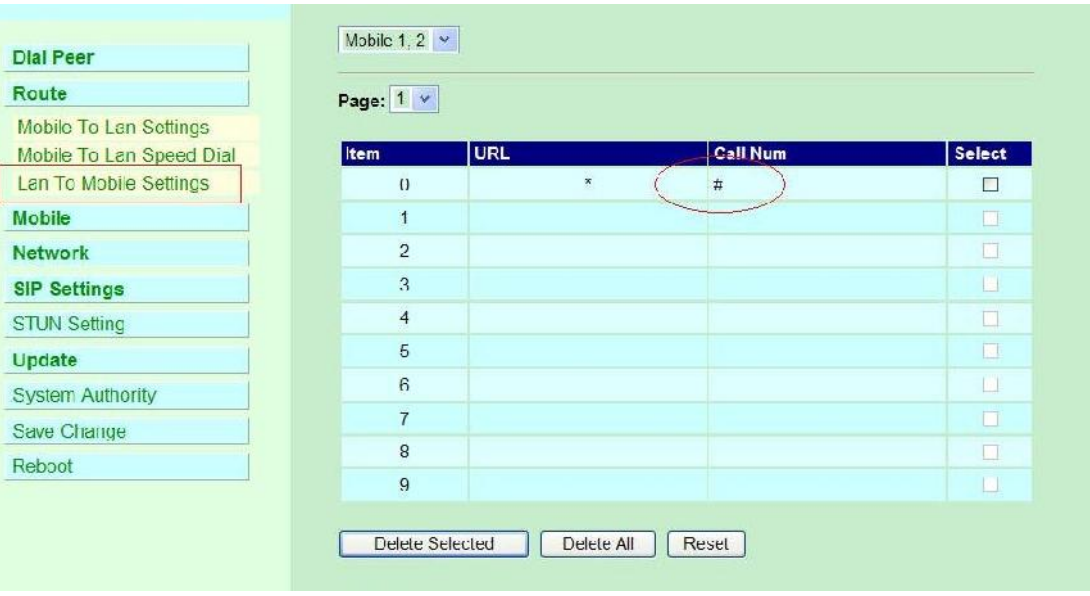

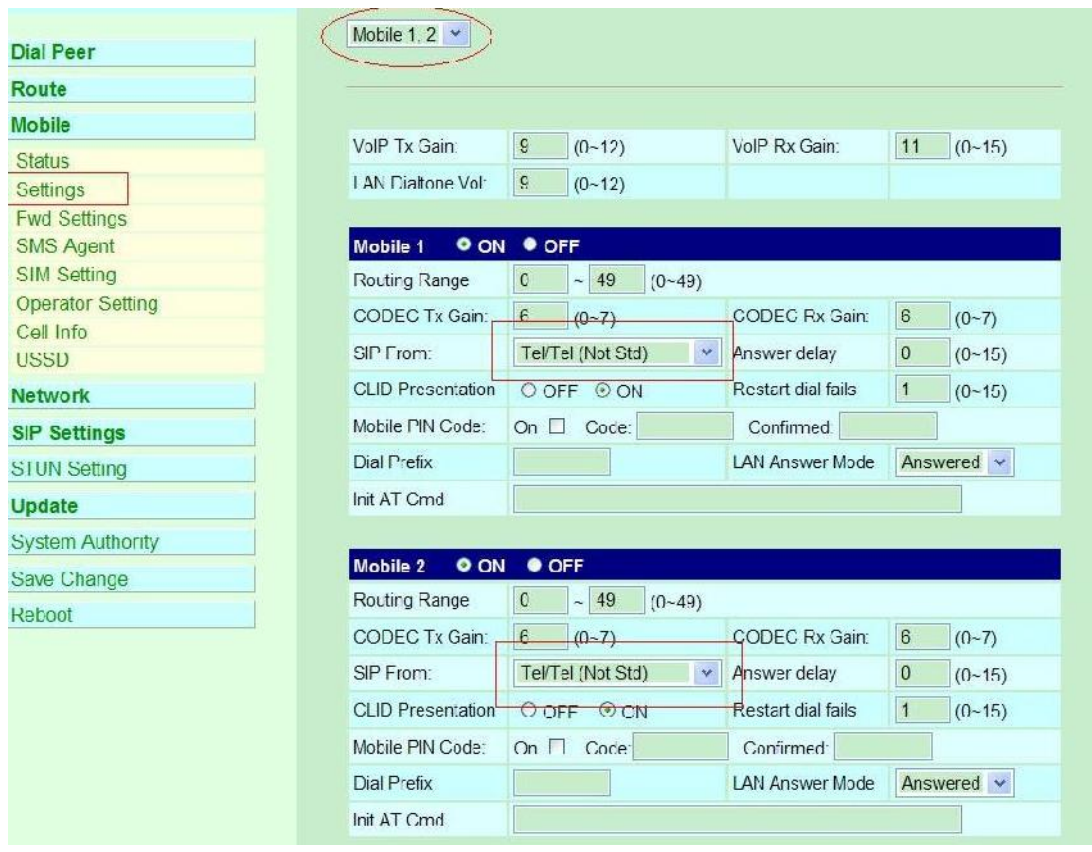

### **Step3. On mobile 1, 2, 3, 4, please edit the SIP From to "Tel/Tel(Not Std)**

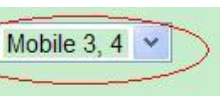

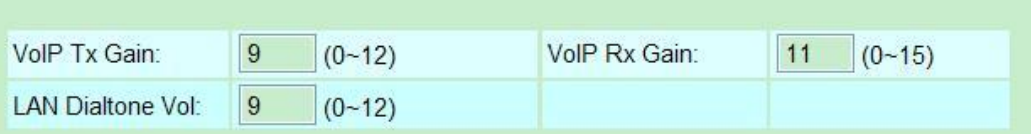

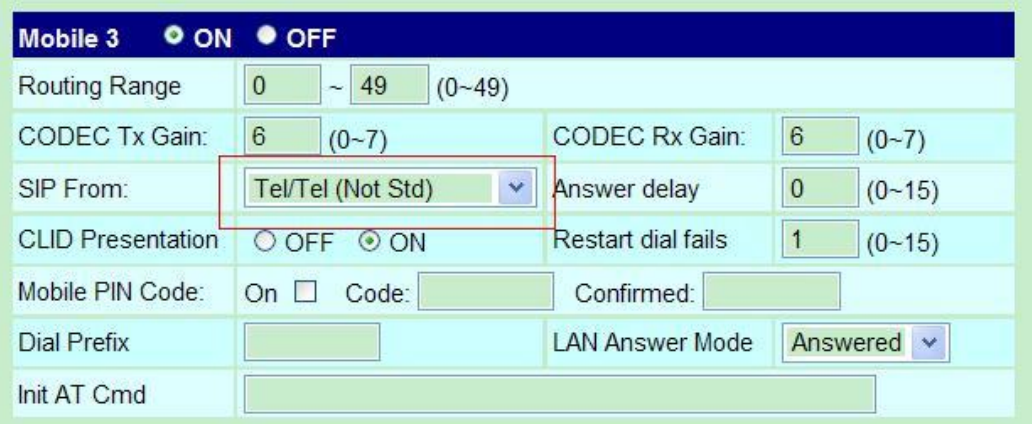

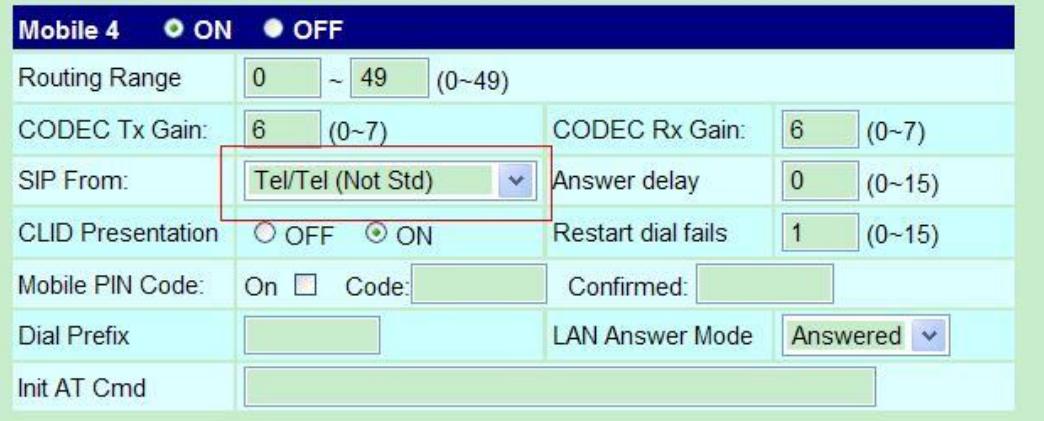

#### **Step 4 . SIP Settings**

On service domain, please register the Elastix server Extension to "8001" "8002" "8003" "8004"

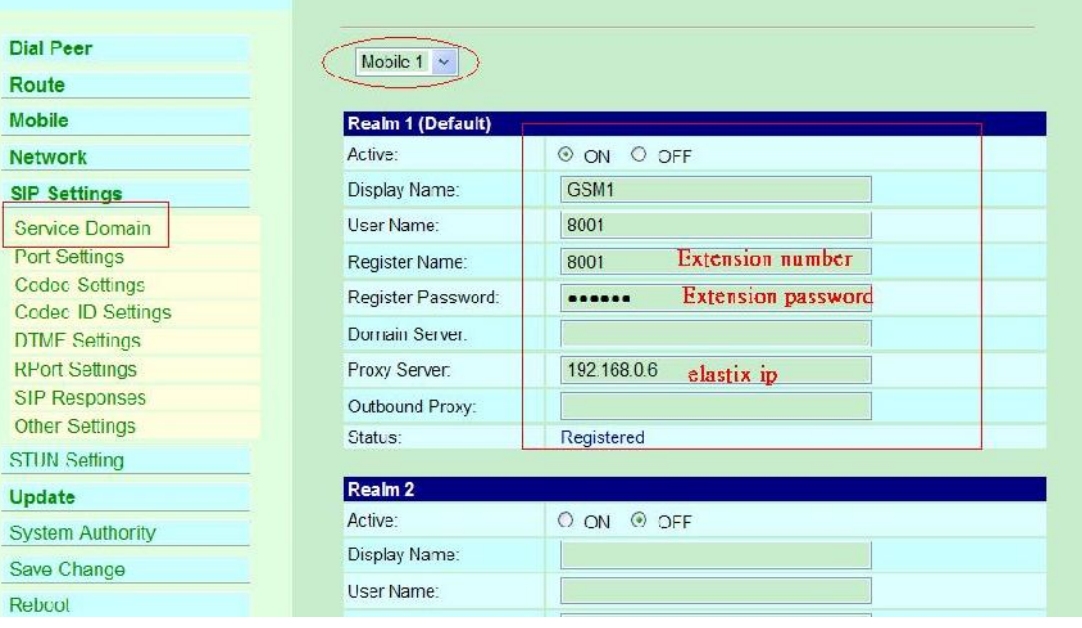

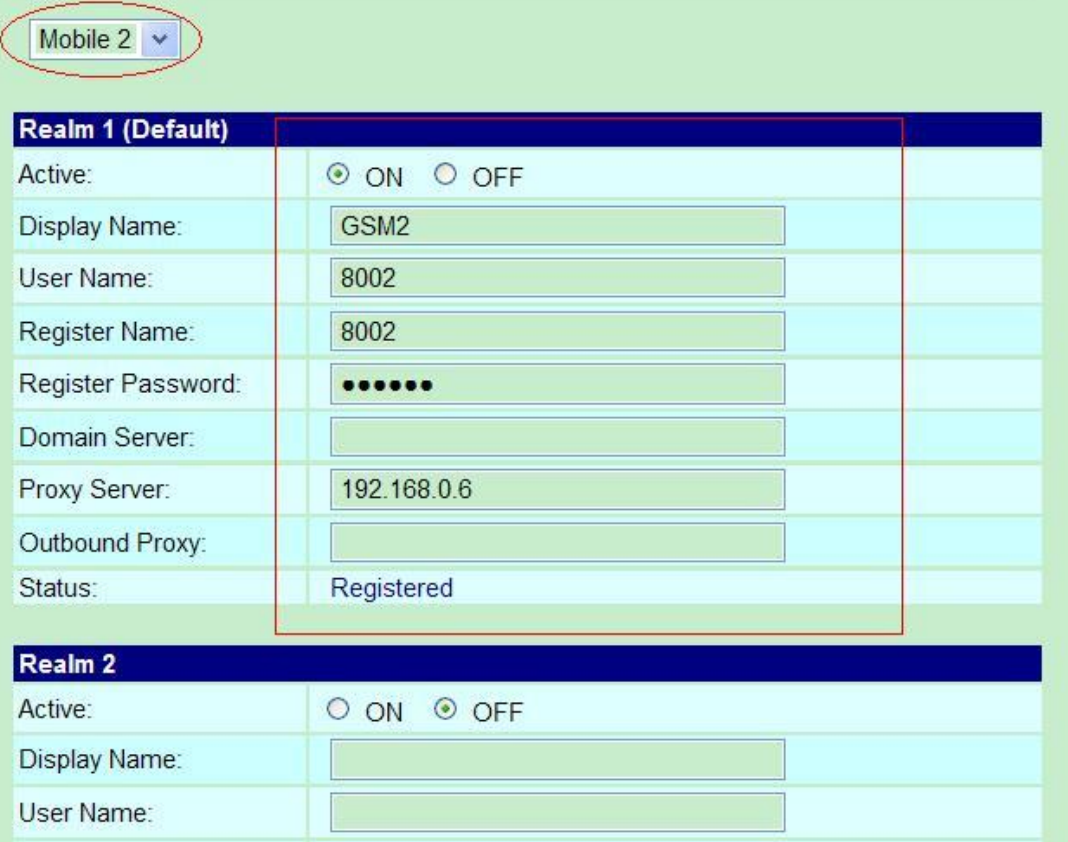

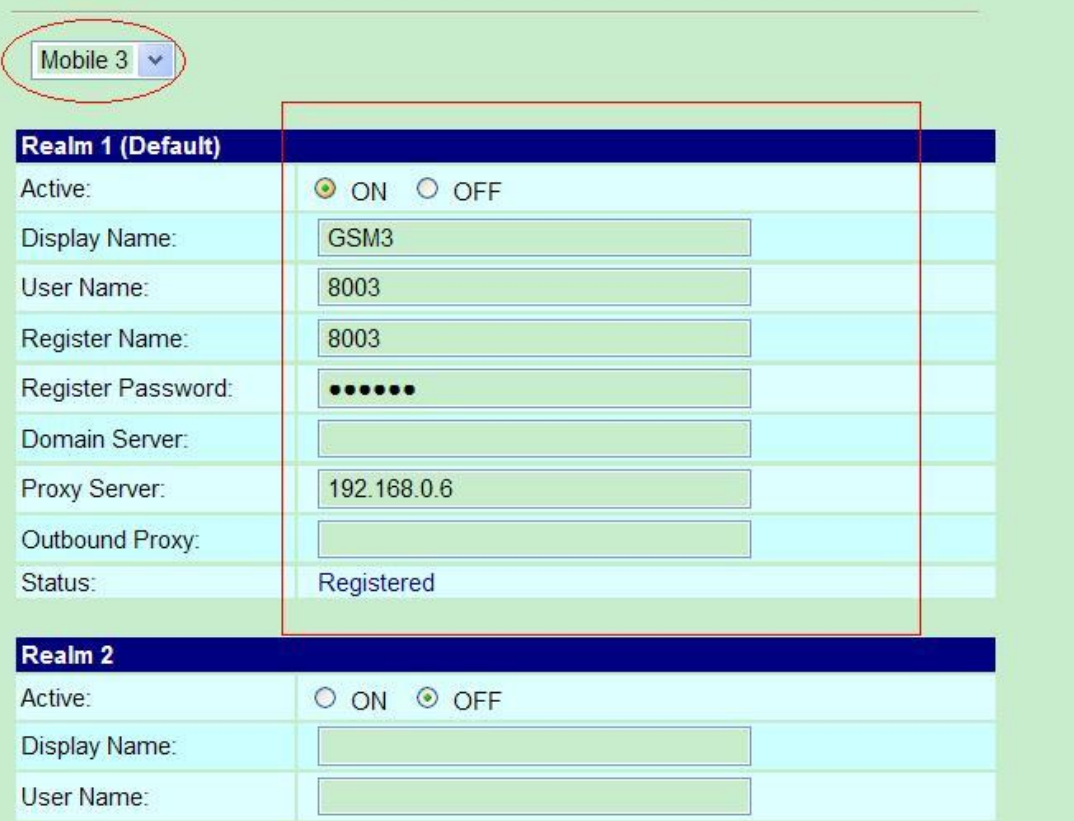

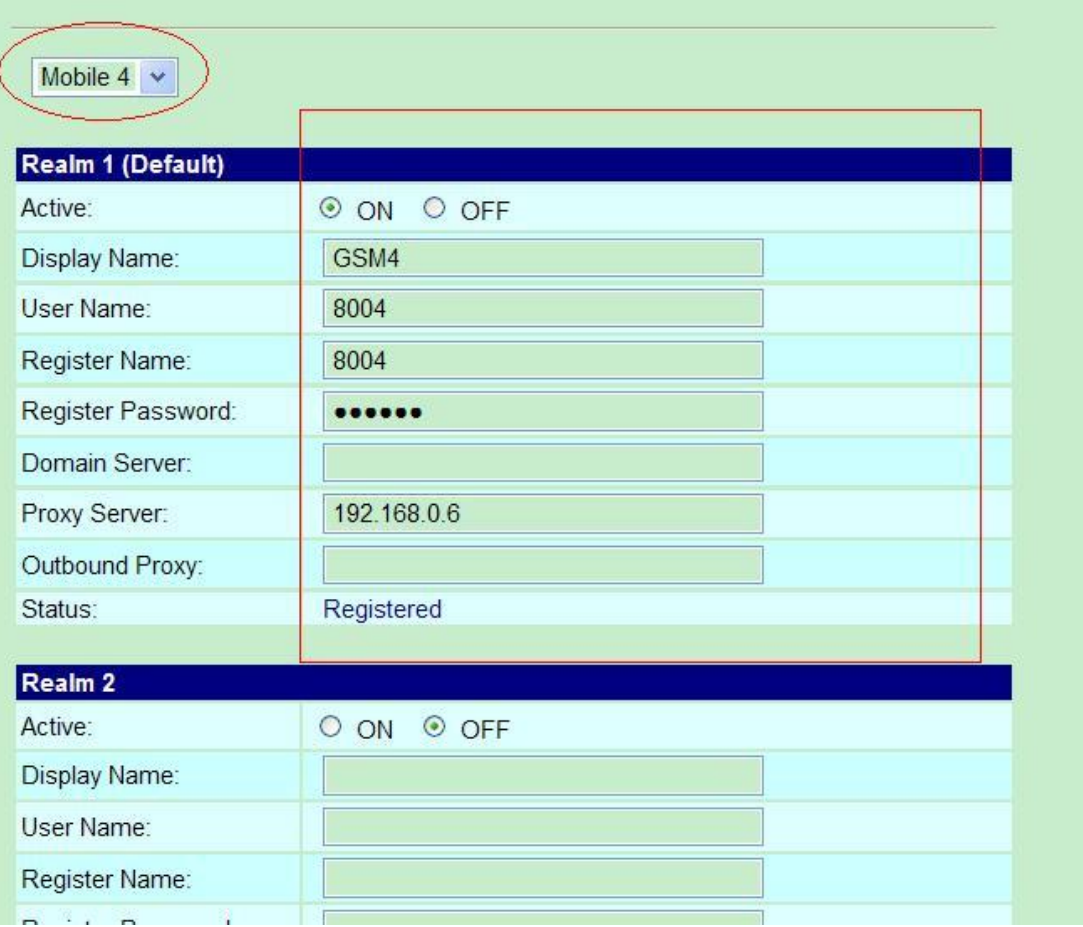